お問い合わせは安八町役場 ☎ 64-3111

●まちのお知らせ

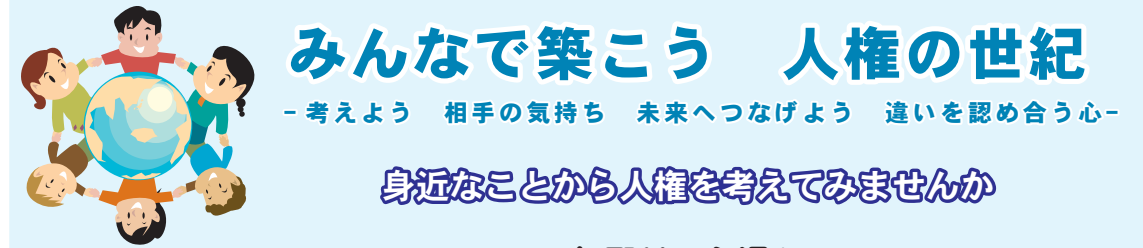

## 気配りで心温か

私が登校ボランティア活動をしている地区でのことでした。今年は1年生の子が4人います。1年生の子はまだ 慣れない事もあり、静かに出発時間まで待っていますが、他学年の子は慣れもあり時間まで思い思いに游んでいます。 ある日のことでした。2年生の子がふざけていて、足をすべらして田んぼにはまり、ズボンの裾を汚してしまい ました。その事に気がつかなかった見守りの人が「はい 並んで」と声をかけたとき、2年生の子は半泣きをしな がらぐずっていました。その時でした。6年生の子が「ちょっと待ってください」と見守りの人に声をかけながら ぐずっている子のところにきて、なぐさめながら連れて行きました。この様子を遠目に見ながら、高学年になるに つれ、低学年の子の面倒や見守りの人への気配りができるようになっていくんだなと思いました。 この日の6年生の子の姿から心温かさを感じた朝でした。

【人権に対するお悩み・お問い合わせ】 人権擁護委員会事務局 (福祉課内) ☎ 64-7104【直通】

## 国税庁経験者採用試験 受験者募集案内 (国税調杳官級)

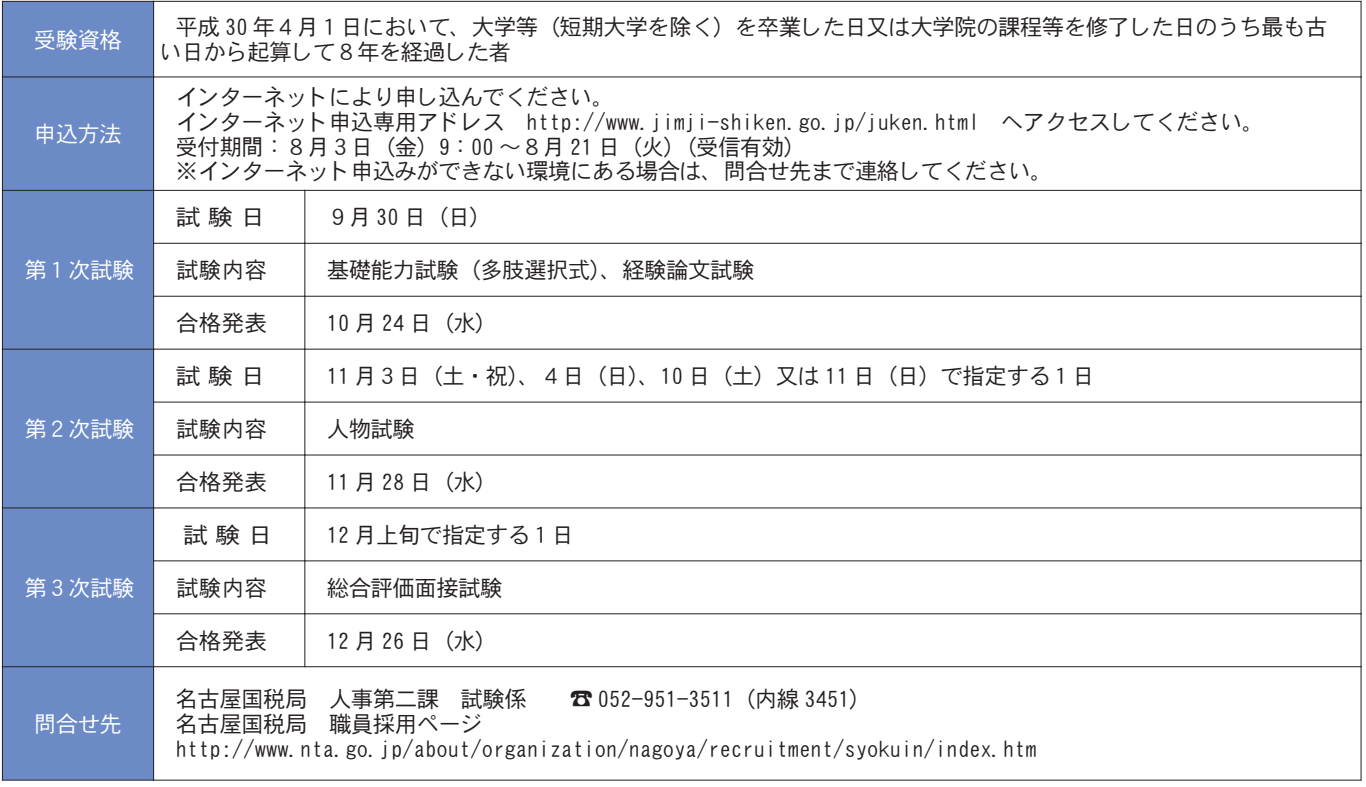

## お詫びと訂正

広報あんぱち7月号で14ページに掲載した「70歳以上被保険者高額療養費限度額の変更について」の中で8月診療分か らの現役並み所得者 I の高額療養費の多数該当を44,000円と記載しましたが、正しくは44,400円でした。 読者の皆さまに謹んでお詫び申し上げ、ここに訂正いたします。